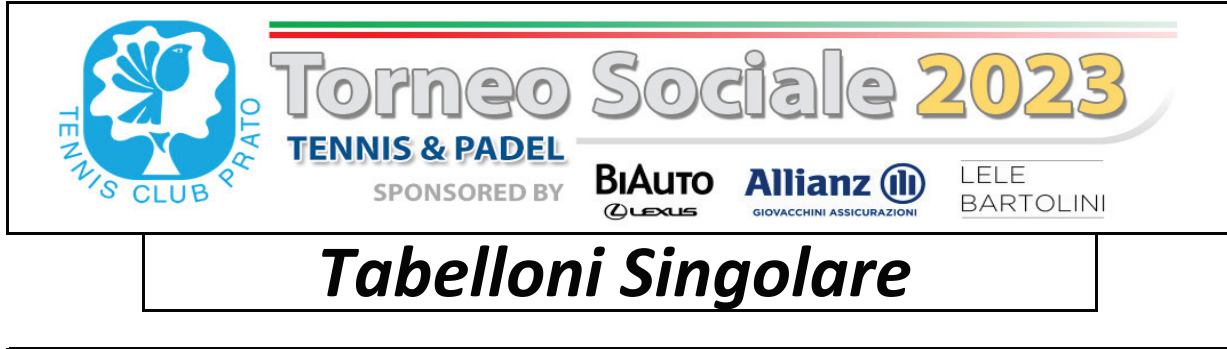

**TORNEO 3 CLASSIFICATI** 

2° CLASSIFICATO

**WINNER** 

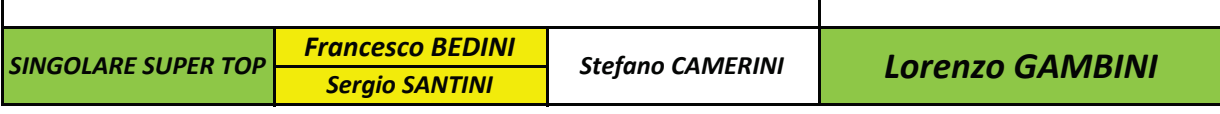

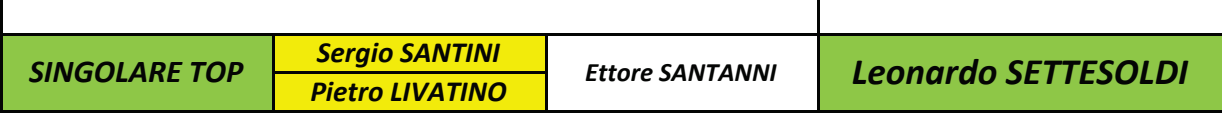

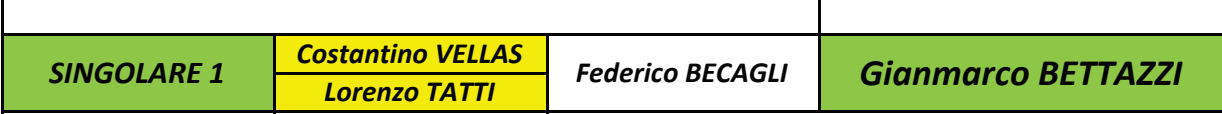

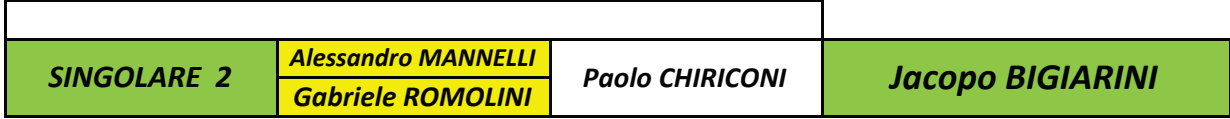

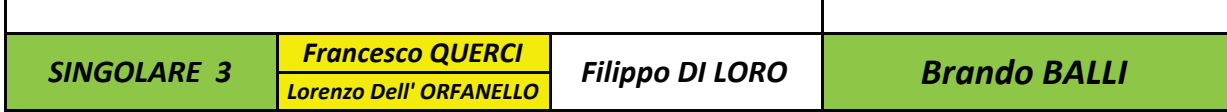

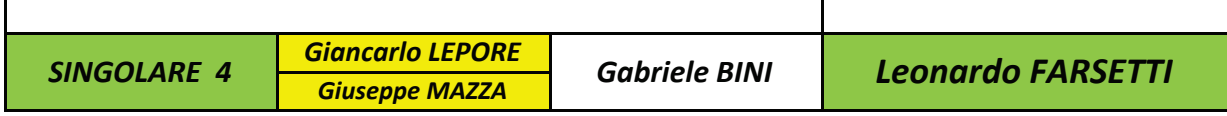

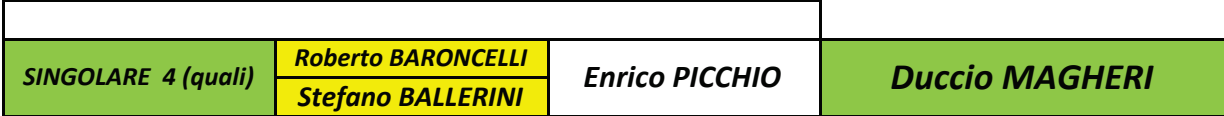

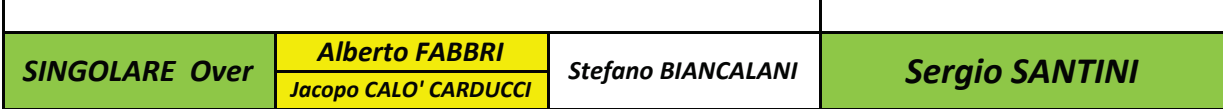